2025/07/01 23:57 1/3 Hit Effects Options

# **Hit Effects Options**

Define the effects and how each hit type behaves. These hit types can later on be used in your moves.

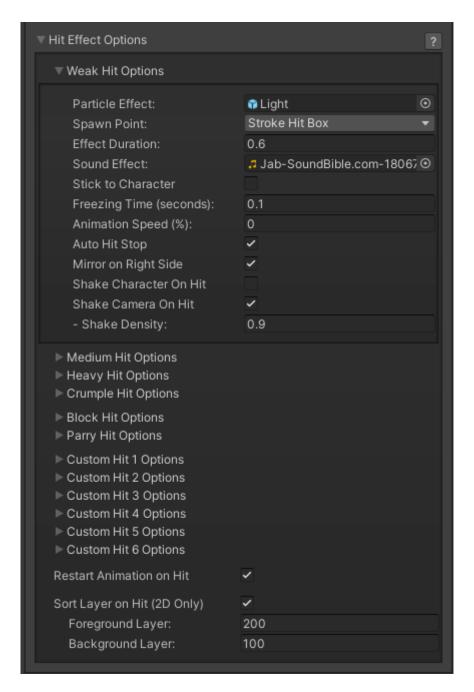

## **Hit Effect Group**

- **Particle Effect:** A prefab with particle effects that is fired when the character gets hit by this hit type.
- **Effect Duration:** Time before effect prefab is destroyed.
- **Sound Effect:** What sound effect will be played when a move with this hit type hits.
- **Freezing Time:** The game will freeze for a very brief moment (in seconds) when a hit connects.
- Animation Speed (%): When a hit confirms, the animation speed of both characters will be set

for this value. By default, this is set to 0 (a complete freeze during the freezing time).

Example: For a slow motion effect, set this to a value between 1 and 20%.

- **Shake Character On Hit:** During the freezing time, the character can shake very slightly giving a more convincing hit effect.
- **Shake Camera On Hit:** To make the hit more impacting, you can also set the camera to shake slightly during freezing time.
- **Shake Density:** How much shake will be applied to the camera and character during freezing time.

**Restart Animation on Hit:** If toggled on, every consecutive hit after the first one will restart the hit animation.

**Animation Deceleration Effect:** When toggled the animation will start at 1.5 of its original speed and decelerate according to the stun applied. Disable to have full control of your hit animation speed.

#### Code access:

```
UFE.config.hitOptions.weakHit
UFE.config.hitOptions.mediumHit
UFE.config.hitOptions.heavyHit
UFE.config.hitOptions.crumpleHit
UFE.config.hitOptions.blockHit
UFE.config.hitOptions.parryHit
UFE.config.hitOptions.customHit1
UFE.config.hitOptions.customHit1
```

#### Code example:

```
void OnNewAlert(string alertMsg, CharacterInfo player){
   if (alertMsg == UFE.config.selectedLanguage.fight) {
       UFE.config.hitOptions.crumpleHit.shakeDensity = .1f;
   }
}
```

### < Back to Global Editor

http://ufe3d.com/ Printed on 2025/07/01 23:57

From:

http://ufe3d.com/ - Universal Fighting Engine

Permanent link:

http://ufe3d.com/doku.php/global:hiteffects?rev=1431925453

Last update: 2015/05/18 01:04

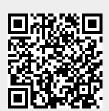